## Package 'DEM'

October 12, 2022

Title The Distributed EM Algorithms in Multivariate Gaussian Mixture Models Version 0.0.0.2

Description The distributed expectation maximization algorithms are used to solve parameters of multivariate Gaussian mixture models. The philosophy of the package is de-scribed in Guo, G. (2022) [<doi:10.1080/02664763.2022.2053949>](https://doi.org/10.1080/02664763.2022.2053949).

License MIT + file LICENSE

Encoding UTF-8

RoxygenNote 7.1.2

Imports mvtnorm

**Suggests** testthat  $(>= 3.0.0)$ 

Config/testthat/edition 3

NeedsCompilation no

Author Qian Wang [aut, cre], Guangbao Guo [aut], Guoqi Qian [aut]

Maintainer Qian Wang <waqian0715@163.com>

**Depends** R  $(>= 3.5.0)$ 

Repository CRAN

Date/Publication 2022-05-14 07:30:06 UTC

## R topics documented:

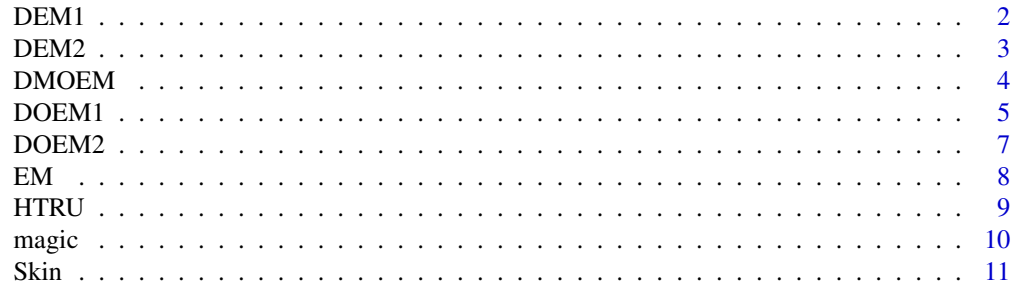

#### <span id="page-1-0"></span>**Index** [12](#page-11-0)

DEM1 *The DEM1 algorithm is a divide and conquer algorithm, which is used to solve the parameter estimation of multivariate Gaussian mixture model.*

### Description

The DEM1 algorithm is a divide and conquer algorithm, which is used to solve the parameter estimation of multivariate Gaussian mixture model.

#### Usage

DEM1(y, M, seed, alpha0, mu0, sigma0, i, epsilon)

#### Arguments

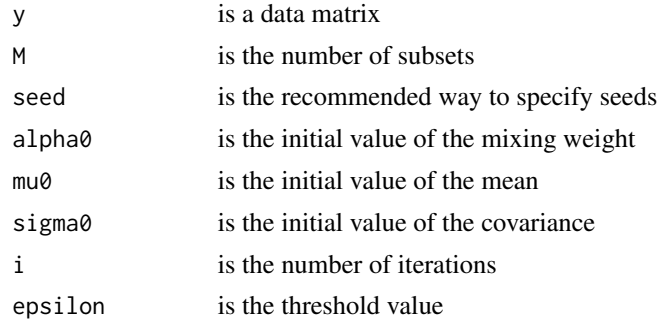

#### Value

DEM1alpha,DEM1mu,DEM1sigma,DEM1time

```
library(mvtnorm)
alpha1=c(rep(1/4,4))mu1=matrix(0,nrow=4,ncol=4)
for (k in 1:4){
mu1[4,]=c(runif(4,(k-1)*3,k*3))
}
sigma1=list()
for (k in 1:4){
signa1[[k]] = diag(4)*0.1}
y= matrix(0,nrow=200,ncol=4)
for(k in 1:4){
y[c(((k-1)*200/4+1):(k*200/4)),] = rmvnorm(200/4, mu1[k,], sigma1[[k]])}
M=5
```
#### <span id="page-2-0"></span> $DEM2$  3

seed=123 alpha0= alpha1 mu0=mu1 sigma0=sigma1  $i=10$ epsilon=0.005 DEM1(y,M,seed,alpha0,mu0,sigma0,i,epsilon)

DEM2 *The DEM2 algorithm is a one-step average algorithm in distributed manner, which is used to solve the parameter estimation of multivariate Gaussian mixture model.*

#### Description

The DEM2 algorithm is a one-step average algorithm in distributed manner, which is used to solve the parameter estimation of multivariate Gaussian mixture model.

#### Usage

DEM2(y, M, seed, alpha0, mu0, sigma0, i, epsilon)

#### Arguments

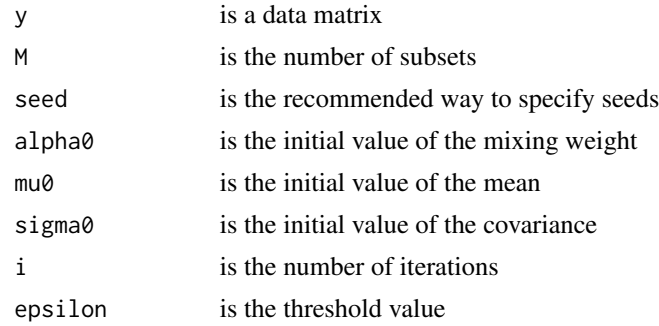

#### Value

DEM2alpha,DEM2mu,DEM2sigma,DEM2time

```
library(mvtnorm)
alpha1=c(rep(1/4,4))mu1=matrix(0,nrow=4,ncol=4)
for (k in 1:4){
mu1[4,]=c(runif(4,(k-1)*3,k*3))
}
sigma1=list()
for (k in 1:4){
```
#### <span id="page-3-0"></span>4 DMOEM

```
signa1[[k]] = diag(4)*0.1}
y= matrix(0,nrow=200,ncol=4)
for(k in 1:4){
y[c(((k-1)*200/4+1):(k*200/4)),] = rmvnorm(200/4, mu1[k,], sigma1[[k]])}
M=5seed=123
alpha0= alpha1
mu0=mu1
sigma0=sigma1
i=10
epsilon=0.005
DEM2(y,M,seed,alpha0,mu0,sigma0,i,epsilon)
```
DMOEM *The DMOEM is an overrelaxation algorithm in distributed manner, which is used to solve the parameter estimation of multivariate Gaussian mixture model.*

#### Description

The DMOEM is an overrelaxation algorithm in distributed manner, which is used to solve the parameter estimation of multivariate Gaussian mixture model.

#### Usage

DMOEM( y, M, seed, alpha0, mu0, sigma0, MOEMalpha0, MOEMmu0, MOEMsigma0, omega, i, epsilon )

#### Arguments

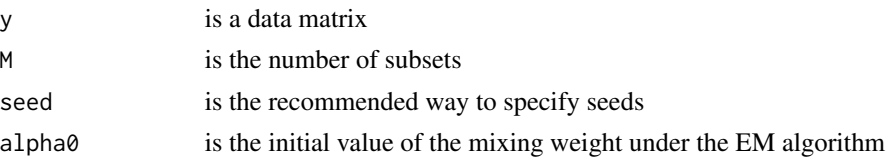

#### <span id="page-4-0"></span> $DOEM1$  5

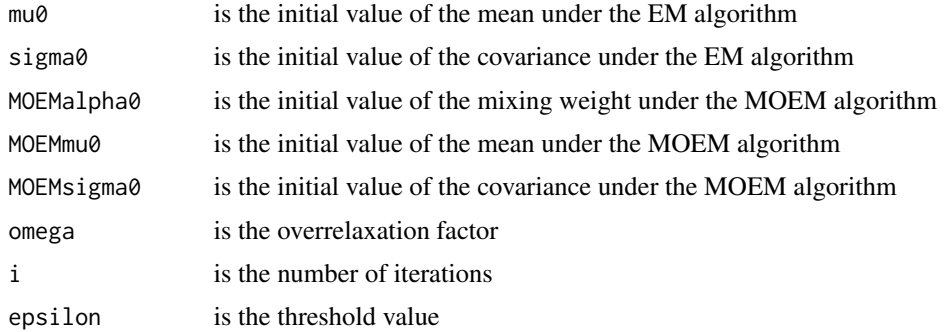

#### Value

DMOEMalpha,DMOEMmu,DMOEMsigma,DMOEMtime

#### Examples

```
library(mvtnorm)
alpha1=c(rep(1/4,4))mu1=matrix(0,nrow=4,ncol=4)
for (k in 1:4){
mu1[4,]=c(runif(4,(k-1)*3,k*3))
}
sigma1=list()
for (k in 1:4){
sigma1[[k]]= diag(4)*0.1
}
y= matrix(0,nrow=200,ncol=4)
for(k in 1:4){
y[c(((k-1)*200/4+1):(k*200/4)),] = rmvnorm(200/4, mu1[k,], sigma1[[k]])}
M=5seed=123
alpha0= alpha1
mu0=mu1
sigma0=sigma1
MOEMalpha0= alpha1
MOEMmu0=mu1
MOEMsigma0=sigma1
omega=0.15
i=10epsilon=0.005
DMOEM(y,M,seed,alpha0,mu0,sigma0,MOEMalpha0,MOEMmu0,MOEMsigma0,omega,i,epsilon)
```
DOEM1 *The DOEM1 algorithm is an online EM algorithm in distributed manner, which is used to solve the parameter estimation of multivariate Gaussian mixture model.*

#### Description

The DOEM1 algorithm is an online EM algorithm in distributed manner, which is used to solve the parameter estimation of multivariate Gaussian mixture model.

#### Usage

DOEM1(y, M, seed, alpha0, mu0, sigma0, i, epsilon, a, b, c)

### Arguments

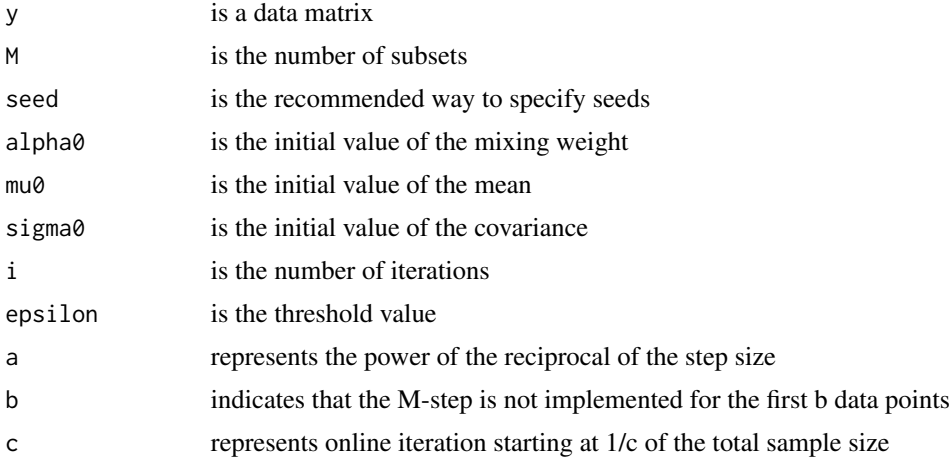

#### Value

DOEM1alpha,DOEM1mu,DOEM1sigma,DOEM1time

```
library(mvtnorm)
alpha1= c(rep(1/4,4))
mu1=matrix(0,nrow=4,ncol=4)
for (k in 1:4){
mu1[4,]=c(runif(4,(k-1)*3,k*3))
}
sigma1=list()
for (k in 1:4){
sigma1[[k]]= diag(4)*0.1
}
y= matrix(0,nrow=200,ncol=4)
for(k in 1:4){
y[c(((k-1)*200/4+1):(k*200/4)),] = rmvnorm(200/4, mu1[k,], sigma1[[k]])}
M=2seed=123
alpha0= alpha1
mu0=mu1
sigma0=sigma1
```
#### <span id="page-6-0"></span> $DOEM2$   $7$

i=10 epsilon=0.005 a=1  $b=10$  $c=2$ DOEM1(y,M,seed,alpha0,mu0,sigma0,i,epsilon,a,b,c)

DOEM2 *The DOEM2 algorithm is an online EM algorithm in distributed manner, which is used to solve the parameter estimation of multivariate Gaussian mixture model.*

#### Description

The DOEM2 algorithm is an online EM algorithm in distributed manner, which is used to solve the parameter estimation of multivariate Gaussian mixture model.

#### Usage

DOEM2(y, M, seed, alpha0, mu0, sigma0, a, b)

#### Arguments

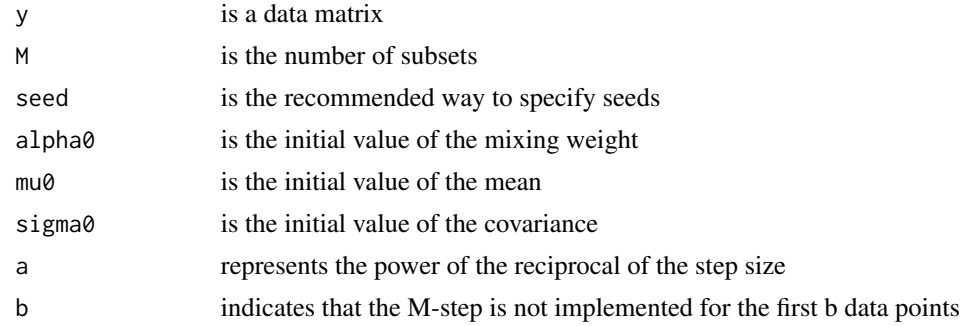

#### Value

DOEM2alpha,DOEM2mu,DOEM2sigma,DOEM2time

```
library(mvtnorm)
alpha1=c(rep(1/4,4))mu1=matrix(0,nrow=4,ncol=4)
for (k in 1:4){
mu1[4,]=c(runif(4,(k-1)*3,k*3))
}
sigma1=list()
for (k in 1:4){
sigma1[[k]]= diag(4)*0.1
```
8 BM S EM SERVICE STRUCK SERVICE STRUCK SERVICE STRUCK SERVICE STRUCK SERVICE STRUCK SERVICE STRUCK SERVICE STRUCK SERVICE STRUCK SERVICE STRUCK SERVICE STRUCK SERVICE STRUCK SERVICE STRUCK SERVICE STRUCK SERVICE STRUCK SE

```
}
y= matrix(0,nrow=200,ncol=4)
for(k in 1:4){
y[c(((k-1)*200/4+1):(k*200/4)),] = rmvnorm(200/4, mu1[k,], sigma1[[k]])}
M=2seed=123
alpha0= alpha1
mu0=mu1
sigma0=sigma1
a=1
b=10
DOEM2(y,M,seed,alpha0,mu0,sigma0,a,b)
```
EM *The EM algorithm is used to solve the parameter estimation of multivariate Gaussian mixture model.*

#### Description

The EM algorithm is used to solve the parameter estimation of multivariate Gaussian mixture model.

#### Usage

EM(y, alpha0, mu0, sigma0, i, epsilon)

#### Arguments

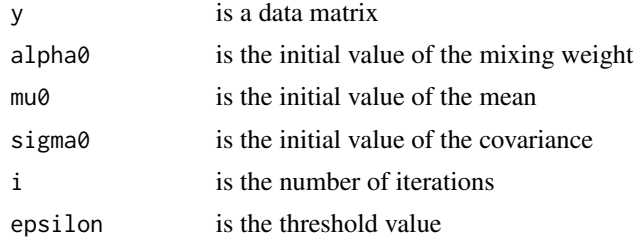

#### Value

EMalpha,EMmu,EMsigma,EMtime

```
library(mvtnorm)
alpha1= c(rep(1/4,4))
mu1=matrix(0,nrow=4,ncol=4)
for (k in 1:4){
mu1[4,]=c(runif(4,(k-1)*3,k*3))
}
sigma1=list()
```
<span id="page-7-0"></span>

#### <span id="page-8-0"></span>HTRU 2008 - 2009 - 2009 - 2009 - 2009 - 2009 - 2009 - 2009 - 2009 - 2009 - 2009 - 2009 - 2009 - 2009 - 2009 - 2009 - 2009 - 2009 - 2009 - 2009 - 2009 - 2009 - 2009 - 2009 - 2009 - 2009 - 2009 - 2009 - 2009 - 2009 - 2009 -

```
for (k in 1:4){
sigma1[[k]]= diag(4)*0.1
}
y= matrix(0,nrow=200,ncol=4)
for(k in 1:4){
y[c(((k-1)*200/4+1):(k*200/4)),] = rmvnorm(200/4, mu1[k,], sigma1[[k]])}
alpha0= alpha1
mu0=mu1
sigma0=sigma1
i=10
epsilon=0.005
EM(y,alpha0,mu0,sigma0,i,epsilon)
```
HTRU *HTRU2*

### Description

The HTRU2 data

#### Usage

data("HTRU")

#### Format

A data frame with 17898 observations on the following 9 variables.

- m1 a numeric vector
- m2 a numeric vector
- m3 a numeric vector
- m4 a numeric vector
- m5 a numeric vector
- m6 a numeric vector
- m7 a numeric vector
- m8 a numeric vector
- c a numeric vector

### Details

The HTRU2 data is mainly composed of several pulsar candidate samples, which contains 17898 data points, including the 9 variables.

#### Source

The HTRU2 data set is from the UCI database.

#### <span id="page-9-0"></span>10 magic notation and the magic notation of the magic notation and the magic notation of the magic notation of the magic notation of the magic notation of the magic notation of the magic notation of the magic notation of t

#### References

R. J. Lyon, HTRU2, DOI: 10.6084/m9.figshare.3080389.v1.

#### Examples

data(HTRU) ## maybe str(HTRU) ; plot(HTRU) ...

magic *Magic*

### Description

The magic data

#### Usage

data("magic")

#### Format

A data frame with 19020 observations on the following 11 variables.

fLength a numeric vector

fWidth a numeric vector

- fSize a numeric vector
- fConc a numeric vector

fConc1 a numeric vector

fAsym a numeric vector

fM3Long a numeric vector

- fM3Trans a numeric vector
- fAlpha a numeric vector
- fDist a numeric vector

class a character vector

#### Details

The magic data set is given by MAGIC project, and described by 11 features.

#### Source

The magic data set is from the UCI database.

#### <span id="page-10-0"></span> $\mathbf{S}$ kin  $\mathbf{I}$  11

#### References

J. Dvorak, P. Savicky. Softening Splits in Decision Trees Using Simulated Annealing. Proceedings of ICANNGA 2007, Warsaw, Part I, LNCS 4431, pp. 721-729.

#### Examples

```
data(magic)
## maybe str(magic) ; plot(magic) ...
```
Skin *Skin segmentation*

#### Description

The skin segmentation data

#### Usage

data("Skin")

#### Format

A data frame with 245057 observations on the following 4 variables.

B a numeric vector

G a numeric vector

R a numeric vector

C a numeric vector

#### Details

The skin segmentation data is related to skin texture in face image. The total number of samples is 245057, and the feature number is 3.

#### Source

The skin segmentation data set is from the UCI database.

#### References

Rajen B. Bhatt, Gaurav Sharma, Abhinav Dhall, Santanu Chaudhury, Efficient skin region segmentation using low complexity fuzzy decision tree model, IEEE-INDICON 2009, Dec 16-18, Ahmedabad, India, pp. 1-4.

```
data(Skin)
## maybe str(Skin) ; plot(Skin) ...
```
# <span id="page-11-0"></span>Index

∗ datasets HTRU, [9](#page-8-0) magic, [10](#page-9-0) Skin, [11](#page-10-0) DEM1, [2](#page-1-0) DEM2, [3](#page-2-0) DMOEM, [4](#page-3-0) DOEM1, [5](#page-4-0) DOEM2, [7](#page-6-0) EM, [8](#page-7-0) HTRU, [9](#page-8-0) magic, [10](#page-9-0) Skin, [11](#page-10-0)